## **Web地図更新について**

お手持ちのパソコンとインターネットを利用して、地図更新を行うことができます。 初めてWeb地図更新を行う場合は、必要なもの(下記)をご確認し、パソコン用の地図更新アプリを ご用意ください。

※ 2012年10月現在、本機でWeb地図更新を利用することができません。 Web地図更新のサービスが開始されましたら、以下の手順でご利用ください。

## **Web地図更新に必要なもの**

Web地図更新には下記が必要になります。

※インターネット使用料金や通信費、SDHCメモリーカードの購入費用はお客様のご負担となります。

- 本機
- ●8 GB以上のSDHCメモリーカード

※ 部分地図更新を行う場合は、4 GB以上のSDHCメモリーカードが必要です。

- 「FF」 「使用できるSDメモリーカード)| A-29
- **「写 「 Web地図更新の種類について)||-16**
- インターネットに接続できるパソコン

※ SDHCメモリーカード対応のSDメモリーカードリーダー/ライターが必要です。

● 地図更新アプリ

※ 地図データをダウンロードするために必要なパソコン用ソフトです。初めてWeb地図更新を行 う場合、またはパソコンに地図更新アプリがインストールされていない場合は、地図更新アプリ を入手してください。

「『 地図更新用SDメモリーカードを作成する)||-17に従って操作してください。

## パソコンの推奨環境

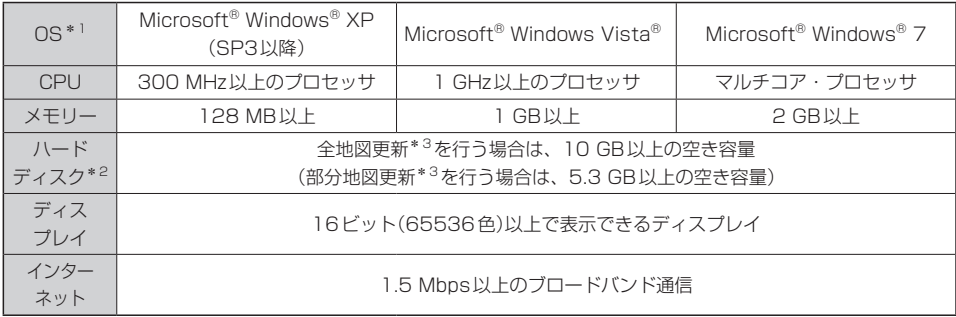

\*1印…いずれも日本語版のみ対応です。

\*2印…地図更新アプリが使用する最大容量を考慮した推奨環境です。

\*3印…全地図更新、部分地図更新につきましては、「AP」「(Web地図更新の種類について)||-16をご覧ください。